# **Compositing video 3D**

Mario **Muratori Rai -** Centro Ricerche e Innovazione Tecnologica

#### **1. Introduzione**

Nell'ambito dell'attività di ricerca sulla stereoscopia condotta presso il Centro Ricerche e Innovazione Tecnologica (CRIT) della RAI, fino alla data del presente documento, sono state effettuate riprese sperimentali con due modelli produttivi molto diffusi in Azienda.

In particolare, con il modello produttivo **ENG** (*Electronic News Gathering*), consistente nell'uso di telecamere indipendenti cui segue un montaggio su macchina di **NLE** (*Non Linear Editing*), si sono realizzati i primi prodotti sperimentali tra i quali si cita il film documentario "Le non persone" di Roberto Olla andato in onda in 3D nel gennaio 2012.

Si è quindi sviluppata una regia in grado di realizzare prodotti premontati, o addirittura di tipo "live", che è stata utilizzata, peraltro mai sfruttando le sue piene potenzialità, dal regista Felice Cappa per RAI 5 per realizzare alcuni spettacoli poi andati in onda su RAI 5 (marzo 2014), tra cui "La signorina Giulia" di Strindberg.

Un ulteriore modello produttivo utilizzato in Azienda consiste nello "studio virtuale" usato in alcune note trasmissioni, in particolare quelle condotte da Piero e Alberto Angela. Questa tecnica consiste nell'ambientare il conduttore e altri oggetti ripresi nella realtà in uno spazio virtuale generato in **CG** (*Computer Graphics*). Inoltre esiste – ed è usata anche in RAI – la possibilità di realizzare l'operazione opposta, ossia di inglobare oggetti virtuali in un ambiente reale, operazione spesso usata per

*Nell'ambito dell'attività di ricerca sulla stereoscopia condotta presso il Centro Ricerche e Innovazione Tecnologica (CRIT) della RAI sono state effettuate riprese sperimentali con due modelli produttivi molto diffusi in Azienda.* 

*Il primo, denominato ENG ("Electronic News Gathering"), consiste nell'uso di telecamere indipendenti cui segue un montaggio su macchina di NLE ("Non Linear Editing") .* 

*Per il secondo, si è sviluppata una regia in grado di realizzare prodotti premontati, o addirittura di tipo "live".*

*Un ulteriore modello produttivo utilizzato in Azienda, consiste nello "studio virtuale" usato in alcune note trasmissioni, in particolare quelle condotte da Piero e Alberto Angela. Questa tecnica consiste nell'ambientare il conduttore e altri oggetti ripresi nella realtà in uno spazio virtuale generato in CG ("Computer Graphics"). Inoltre esiste – ed è usata anche in RAI – la possibilità di realizzare l'operazione opposta, ossia di inglobare oggetti virtuali in un ambiente reale, operazione spesso usata per inserire in un'inquadratura reale oggetti di fantasia, per esempio i fenomeni magici che appaiono nella trasmissione Melevisione.*

*In ogni caso si tratta di "compositing", in italiano tradotto come "intarsio", di cui si analizzano alcune tecniche realizzative applicabili anche ai segnali stereoscopici.*

*Nell'articolo si analizzano gli accorgimenti da adottare per ottenere una composizione corretta.*

inserire in un'inquadratura reale oggetti di fantasia, per esempio i fenomeni magici che appaiono nella trasmissione Melevisione.

In ogni caso si tratta di "compositing", in italiano tradotto come "intarsio", di cui si analizzano, nel seguito, alcune tecniche realizzative applicabili anche ai segnali stereoscopici.

Una particolare operazione di compositing consiste nell'intarsiare in ambienti reali o virtuali, dei modelli reali o virtuali realizzati in scala, cioè non nelle dimensioni originarie.

Con le riprese "dal vero", alcune volte non è possibile avere a disposizione tutti o tutti assieme gli elementi che compongono l'immagine desiderata.

Se si considerano oggetti non reali, la cosa è del tutto evidente. In situazioni reali spesso il problema nasce dalla fisica realizzabilità delle riprese, si pensi ad esempio a riprese in ambienti estremi, ad esempio lo spazio; altre volte sono considerazioni economiche a suggerire di non spostare il set dagli studi agli ambienti in cui la scena è ambientata.

Già ai primordi della fotografia si sono sviluppate tecniche per comporre – da cui il termine "compositing" – un'immagine con elementi provenienti da diverse sorgenti. La "doppia esposizione" è la tecnica più semplice e più antica per registrare su un

Fig. 1 – Ritratto fotodinamico di donna, 1924

singolo fotogramma due situazioni o oggetti ripresi in tempi differiti; estendendo la tecnica a esposizioni multiple o di lunga durata i *Futuristi* registravano diverse situazioni per trasmettere l'impressione di dinamismo, come illustrato in figura 1.

Si potrebbe continuare con gli esempi, ma pare abbastanza ragionevole pensare che la tecnica di comporre l'immagine finale assemblando pezzi differenti sia concetto noto almeno dalla diffusione della stampa: si consideri la stampa a colori, che, di fatto, assembla tre immagini di colori diversi (cioè i primari di stampa) per ottenere il risultato definitivo, o semplicemente la stampa "a caratteri mobili" in cui la pagina di testo è composta (nella matrice, poi riprodotta sulla carta) assemblando i diversi elementi<sup>Nota 2</sup>.

Sta di fatto che il concetto di selezionare in diverse sorgenti gli elementi di immagine più opportuni e assemblarli nell'immagine finale per ottenere la composizione desiderata è stato adottato nella fotografia, quindi nel cinema e poi nella televisione, per motivi simili ma usando tecniche diverse, che peraltro si sono evolute seguendo l'evoluzione tecnologica.

Nel seguito si considereranno solo le tecniche di compositing televisivo e cinematografico, quando pertinente.

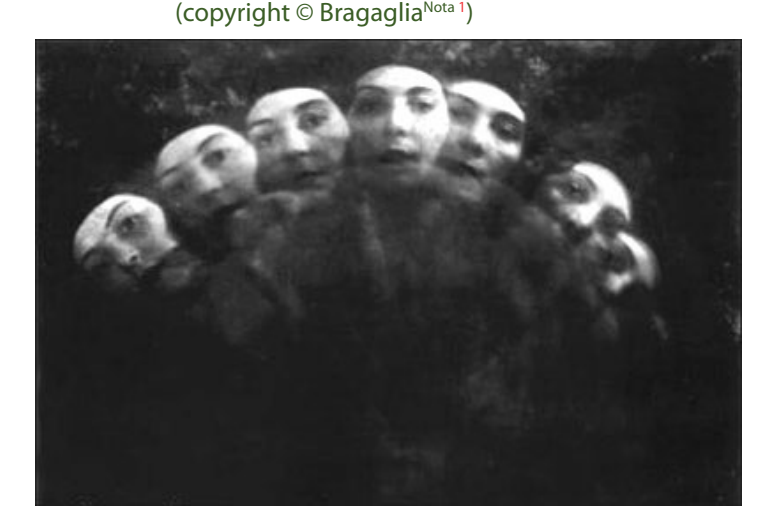

- Nota 1 **Anton Giulio Bragaglia** (Frosinone, 11 febbraio 1890 – Roma, 15 luglio 1960) è stato un regista, critico cinematografico e saggista italiano. Aderente alla corrente artistica del Futurismo realizzò opere cinematografiche e fotografiche sperimentali.
- Nota 2 La stampa a caratteri mobili è una tecnica di stampa inventata dal tedesco Johann Gutenberg nel 1456. Questo per quanto riguarda l'Europa: in Asia, infatti, esisteva fin dal 1041, grazie alla tecnica dell'inventore cinese Bi Sheng (Huizhou, 990 – 1051, Dinastia Song) [\[1\]](#page-13-0).

#### **2. Cos'è <sup>e</sup> <sup>a</sup> cosa serve il compositing**

Il compositing è la combinazione di elementi visivi provenienti da fonti separate in singole immagini, spesso per creare l'illusione che tutti questi elementi siano parti della stessa scena [\[2\].](#page-13-1)

Un esempio semplice è la foto di figura 2, in cui il presentatore agisce in uno studio "nudo" mentre la mappa meteorologica è generata al calcolatore e viene "intarsiata", in genere al mixer o in post elaborazione, per costruire la scena completa.

E' del tutto evidente che si possono "intarsiare" oggetti reali o virtuali, cioè generati in computer grafica, in scene reali o esse stesse virtuali.

Volendo fare qualche esempio:

• **oggetto reale in ambiente reale**: soggetti o oggetti ripresi in studio, eventualmente facendo uso di modelli in scala ("mock up"), inseriti in ambiente reale ripreso altrove. Si porta ad esempio la realizzazione delle scene della tempesta in "Master and Commander" Nota 3: la nave è ripresa dal vero, ancorché si tratti del modellino ripreso in studio o del mock up in scala 1:1 ripreso in vasca, mentre il mare è composto da diverse inquadrature del mare reale effettuate durante una vera tempesta nei pressi di Capo Horn (figura 3).

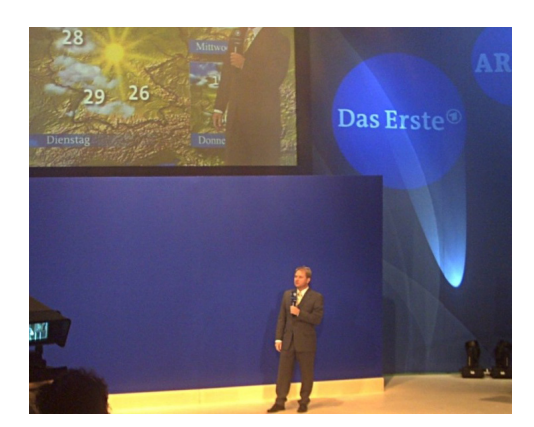

Fig. 2 – Presentatore televisivo di informazioni meteorologiche [\[3\]](#page-13-2)

Fig. 3 – La H.M.S. Surprise in "navigazione" durante la tempesta

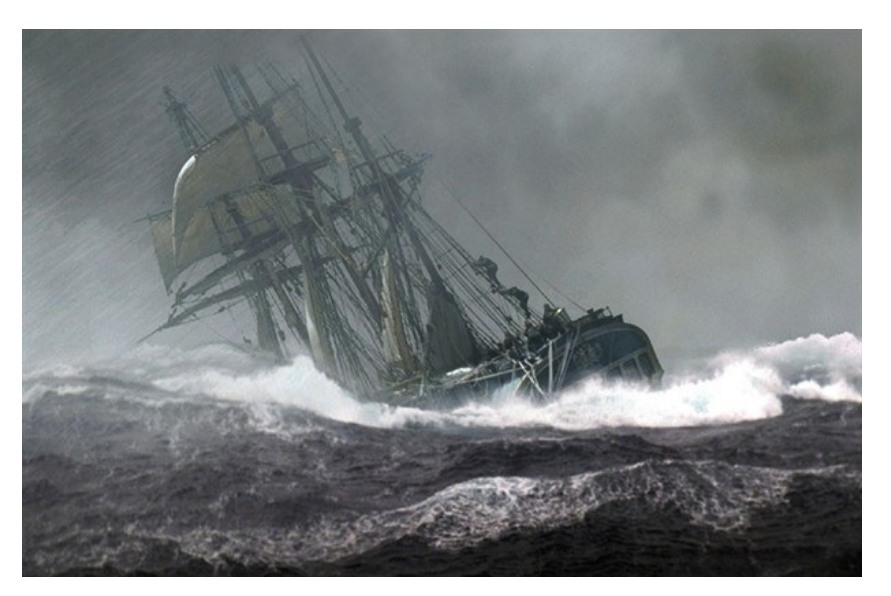

Nota 3 - La nave comandata dal comandante Lucky Jack Aubrey (Russel Crowe), ossia la H.M.S. Surprise, nella realtà è un vascello di nome "Rose" . Ai tempi in cui è stato girato il film era la più grande nave scuola a vela degli USA ed è una replica del 20° secolo di una nave della Marina Britannica del 18° secolo. La "Rose" ha navigato fino alle Galapagos per le riprese delle scene di mare e di quelle ivi ambientate. Tuttavia per riprendere le scene di battaglia e di tempesta, coi relativi danni, si è utilizzata una seconda nave pressoché identica, costruita apposta e piazzata in un bacino degli studi Fox (usati anche per il film Titanic). In aggiunta, fu costruito anche un modello in scala di 8 metri circa di lunghezza.

- **oggetto virtuale in ambiente reale**: picture in picture, ad esempio la mappa meteo in figura 2, avatar, effetti speciali ed oggetti non reali, fantastici o "magici" inseriti in scene reali;
- **oggetto reale in ambiente virtuale**: in campo televisivo è il paradigma dello studio virtuale. Il conduttore è ripreso in uno studio particolare, detto "blue room" o "green room" (vedi dopo) e inserito in un ambiente virtuale generato in CG; in cinematografia spesso si tratta della ripresa di una copia dell'oggetto reale, eventualmente in scala, inserito in ambiente virtuale. Si porta ad esempio la scena dell'affondamento del Titanic nell'omonimo film, in cui la nave è un modellino in scala ripreso dal vero (incidentalmente nelle stesse vasche di "Master and Commander") e il mare è generato in CG (figure 4a e 4b);
- **oggetto virtuale in ambiente virtuale**: di fatto tutti i film di animazione sono generati assemblando oggetti e sfondo generati in CG e renderizzati separatamente (compositing multilivello).

Nei film di animazione sarebbe troppo oneroso dal punto di vista computazionale renderizzare le scene complete. Perciò si effettua la renderizzazione separata dello sfondo e degli oggetti componenti la scena, e successivamente si effettua un compositing "multilivello" – ogni oggetto corrisponde ad un "livello" – per assemblare l'inquadratura finale.

In altri casi il compositing si realizza per assemblare nella stessa scena oggetti o sfondo inesistenti, che sono generati in computer grafica. La tecnica viene perciò impiegata quando non è fisicamente possibile o è troppo oneroso realizzare gli oggetti: si pensi a oggetti o fenomeni magici – luci, fumi e scintille comprese -, o a oggetti di fantascienza, dalle spade laser alle astronavi. Oppure quando è troppo oneroso o impossibile girare le scene nei luoghi reali previsti dalla sceneggiatura, per esempio lo spazio nel film Gravity o di altri film di fantascienza con astronavi, mondi alieni e così via.

Di particolare interesse, in campo televisivo, è l'intarsio di titoli, grafica, immagini e video all'interno di una scena. Questa tecnica permette di aggiungere informazioni, non altrimenti visualizzabili, alla scena principale ed è molto usata nelle trasmissioni di eventi sportivi: si pensi all'indicazione del risultato e del tempo trascorso durante le partite di calcio, basket o pallavolo, e altre indicazioni similari. Tecnicamente si tratta di "intarsi" di materiale generato al calcolatore in una scena reale anche se, in questo caso, non si richiede che le immagini intarsiate si integrino con il contenuto della scena principale.

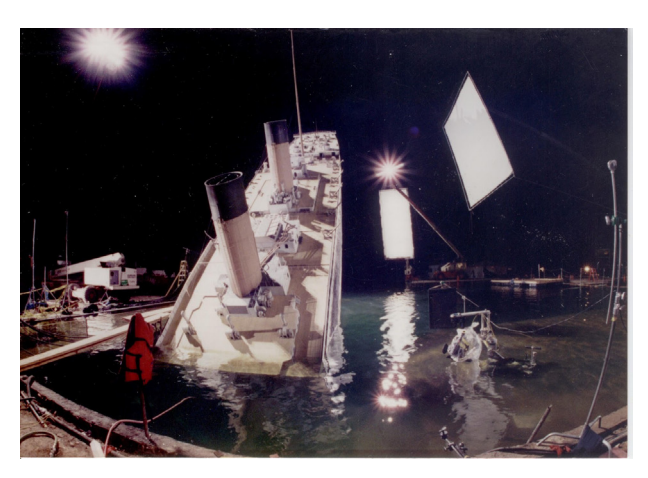

Fig. 4a – Modello del Titanic usato per la realizzazione della scena relativa all'affondamento della nave nell'omonimo film

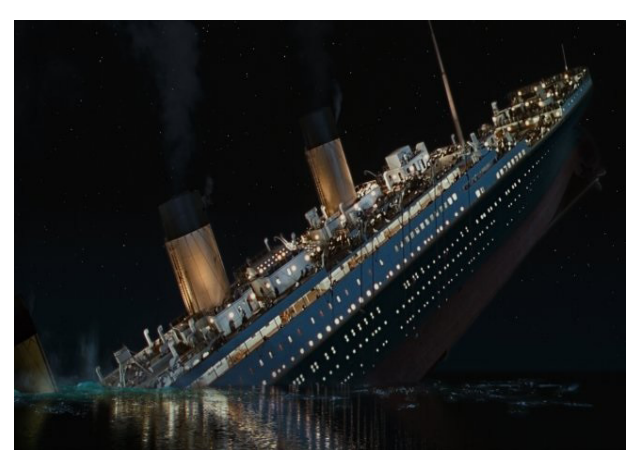

Fig. 4b – Scena del film

#### **3. Tecniche di compositing**

Tutte le tecniche di compositing si fondano sul principio di sostituire parti di un'immagine con altro materiale proveniente, nella maggior parte dei casi, da altre immagini.

Tutte le tecniche di compositing si fondano sul principio di sostituire parti di un'immagine con altro materiale proveniente, nella maggior parte dei casi, da altre immagini.

In quasi tutti i casi, oggi il compositing viene ottenuto attraverso la manipolazione di immagini digitali, ma forme di compositing pre-digitale risalgono addirittura ai film di Georges Méliès<sup>Nota 4</sup> alla fine del diciannovesimo secolo [\[2\].](#page-13-1)

In campo televisivo e cinematografico sono particolarmente utili le tecniche di compositing chiamate *luma key* e *chroma key*, mentre in grafica si fa largo uso della tecnica basata sul segnale di chiave, *alpha channel*.

#### **3.1 Concetti di base**

Prima di addentrarci nelle tecniche bisogna acquisire alcune nozioni di base.

Per intarsiare un'immagine in un'altra si suppone che la prima sia di dimensioni minori della seconda e che debba essere visualizzata coprendo una parte della seconda immagine. Pertanto, la prima immagine risulterà *sopra* l'altra e verrà chiamata *foreground*, ossia *primo piano*, mentre la seconda è il *background*, ossia lo *sfondo*.

E' evidente quindi che dell'immagine in *foreground* serve solo una parte, cioè quella che deve essere intarsiata nel *background*, mentre di quest'ultimo serve tutto il rimanente, che fa da contorno all'oggetto intarsiato (figura 5).

Le tecniche di compositing prevedono quindi di sovrapporre in modo ordinato le immagini e di definire in quali parti si debba mantenere l'immagine di *foreground* e dove, invece, la si debba *forare* per permettere la visione dell'immagine di *background*.

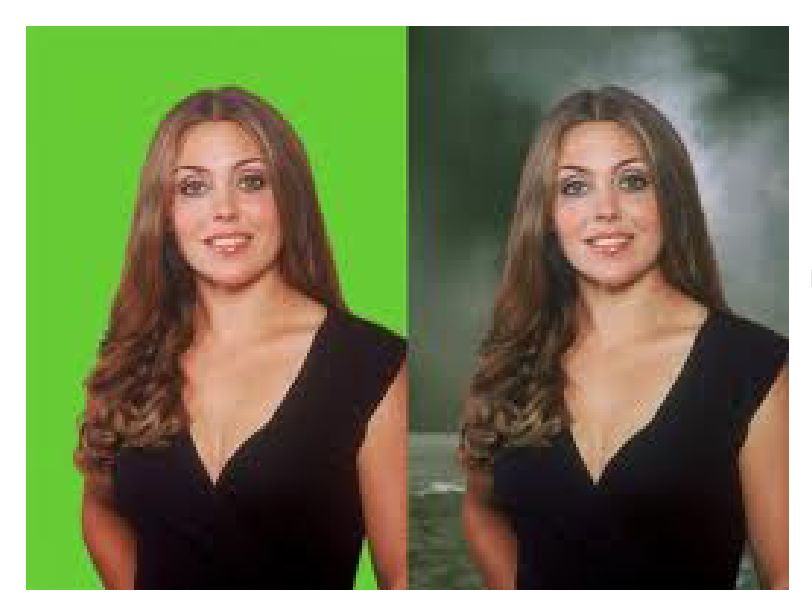

Fig. 5 – A sinistra il *foreground* ripreso in *green room*, a destra l'immagine composta

Nota 4 - **Maries-Georges-Jean Méliès**, (Parigi, 8 dicembre 1861 – Parigi, 21 gennaio 1938), è stato un regista, illusionista e attore francese. Viene riconosciuto come il secondo padre del cinema (dopo i fratelli Lumière), per l'introduzione e la sperimentazione di numerose novità tecniche e narrative. A lui è attribuita l'invenzione del cinema fantastico e fantascientifico (che filma mondi "diversi dalla realtà") e di numerose tecniche cinematografiche, in particolare del montaggio, la caratteristica più peculiare del nascente linguaggio cinematografico. È universalmente riconosciuto come il "padre" degli effetti speciali. Scoprì accidentalmente il trucco della sostituzione nel 1896 e fu uno dei primi registi a usare l'esposizione multipla, la dissolvenza e il colore (dipinto a mano direttamente sulla pellicola). [\[4\]](#page-13-3)

In tal modo si ottiene sia la selezione della parte di immagine di *foreground* desiderata, perché il resto dell'immagine non viene visualizzata, come se diventasse trasparente, sia la sua inserzione virtuale nell'immagine di *background* che non viene modificata ma risulta coperta dalla parte di immagine di *foreground* che rimane visibile perché opaca.

Le modalità in cui avviene la scelta tra *foreground* e *background* dipendono dalla tecnica utilizzata.

# **3.2 Alpha signal**

Come noto, per rappresentare le immagini a colori si usano tre canali che possono o essere relativi ai primari colorimetrici **RGB** (*Red, Green, Blue*) oppure, in televisione, rappresentare la luminanza con due canali di crominanza associati (**YUV**).

Il *canale alfa*, in inglese *alpha channel*, è un canale aggiuntivo, non obbligatorio e non sempre presente, che descrive il grado di trasparenza ovvero di opacità di ogni singolo pixel (figura 6).

Il *canale alfa* può essere utilizzato per creare delle maschere atte ad effettuare il compositing, qualora si associ il nero alla trasparenza ed il bianco all'opacità del *foreground* o viceversa (figura 7). In questo

Fig. 6 – Tre *canali colorimetrici* (A) e *alpha channel* (B) dell'immagine C [\[5\]](#page-13-5)

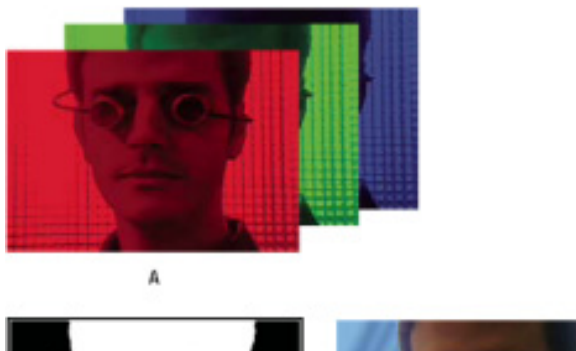

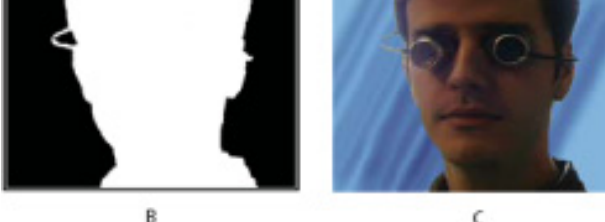

caso viene anche denominato *segnale di chiave* (*key*).

Nel compositing più sofisticato si usano i livelli di grigio per definire la proporzione di mescolamento tra immagine di *foreground* e quella di *background*.

# **3.3 Luma key**

Concettualmente si tratta di generare il segnale di chiave direttamente dal *foreground* analizzandone la luminanza.

In linea generale si definisce un intervallo di valori attorno ad un valore definito di luminanza. Se la luminanza dell'immagine di *foreground* cade in detto intervallo questa viene considerata opaca, altrimenti trasparente.

Tale tecnica non necessita di un canale aggiuntivo, può essere utilizzata anche in tempo reale ed è molto efficiente se il segnale di *foreground* è nel formato *luminanza più crominanza YUV*, perché basta interpretare il valore del primo segnale della terna.

Ha il difetto di interpretare scorrettamente le parti di *foreground* troppo scure, per esempio perché in ombra, o troppo luminose, ad esempio perché fortemente illuminate.

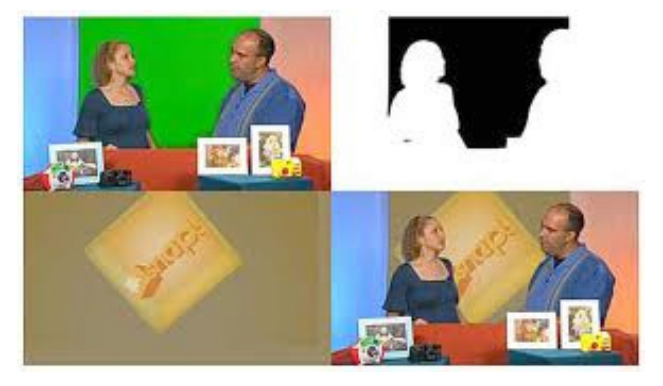

Fig. 7 – *Foreground*, *alpha channel* e (destra in basso) immagine composita (*chroma key* nella parte centrale dello sfondo e *alpha key* sui personaggi e sul tavolo) [\[6\]](#page-13-4)

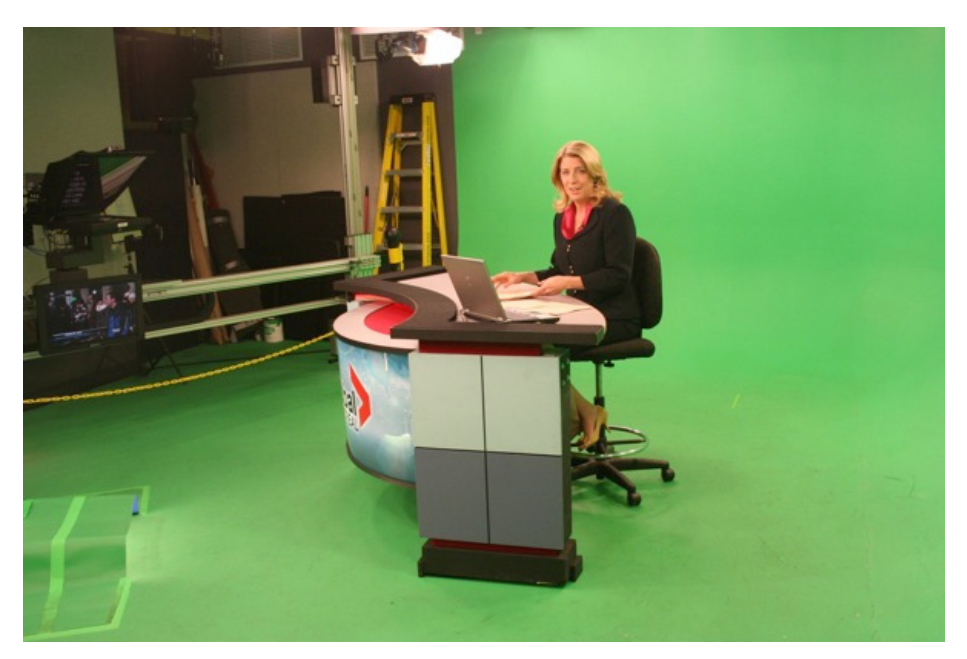

Fig. 8 – *Green room* per *chroma key*

E' invece molto efficace quando l'immagine di *foreground* è una grafica con due soli livelli (bianco e nero senza toni di grigio), ad esempio titoli di testa o di coda e sottotitoli.

#### **3.4 Chroma key**

Concettualmente si tratta di generare il segnale di chiave direttamente dal *foreground* analizzandone il colore.

In linea generale si definisce un intervallo attorno ad un valore di colore definito. Se il colore dell'immagine di *foreground* cade in detto intervallo questa viene considerata opaca, altrimenti trasparente.

Tale tecnica non necessita di un canale aggiuntivo, può essere utilizzata anche in tempo reale ed è più precisa se il segnale di *foreground* è nel formato **RGB**.

Per ovviare a possibili interpretazioni scorrette, si usa riprendere l'oggetto che deve apparire in *foreground* davanti ad uno sfondo colorato con una sfumatura particolare di blu o di verde che si trovi raramente in natura<sup>Nota 5</sup>.

Spesso le immagini di *foreground* si riprendono

in studi di ripresa particolari chiamati *blue room* o *green room*, a seconda del colore di sfondo. Questi hanno le pareti e il pavimento, che risultano sullo sfondo dell'immagine di *foreground*, colorati con la tinta blu o verde specifica per il *chroma key*, hanno gli angoli delle pareti raccordate per evitare ombre e anche l'illuminazione è particolarmente curata al fine di evitare ombre o riflessi che possano interferire con la corretta misura del colore di sfondo da parte dell'apparato che realizza l'intarsio (figura 8).

Dopo l'operazione di *chroma key* il soggetto ripreso apparirà in *foreground*, mentre lo sfondo blu (o verde) dell'immagine di *foreground* sarà sostituito dall'immagine di *background*; nel caso di figura 8 ci si può aspettare che l'immagine finale mostri la giornalista ambientata in uno studio virtuale generato in CG.

Nota 5 - Teo Teocoli, nei panni del giornalista sportivo Felice Caccamo, indossa una cravatta dello stesso colore del blu di sfondo di modo che nell'operazione di *chroma key* venga "bucata", con effetto straniante funzionale alla comicità della scenetta. [\[7\]](#page-13-6)

#### **4. Compositing in televisione**

Non ostante alcuni limiti qualitativi dell'intarsio realizzato con le tecniche di *luma key* o di *chroma*  key su segnali in *standard definition<sup>Nota 6</sup>* e formato 4:2:2, in particolare [\[8\]](#page-13-7):

- non sufficiente precisione nel ritagliare i bordi delle immagini, che, in più, cambiano leggermente da un fotogramma all'altro dando luogo ad un fastidioso tremolio;
- imposizione di un'illuminazione *piatta* del soggetto in primo piano facendogli perdere visivamente spessore o tridimensionalità;
- adozione di criteri particolari per l'illuminazione delle scenografie, spesso sacrificandole, perché il soggetto possa fondersi in modo convincente con lo sfondo;

tale tecnica è da tempo ampiamente utilizzata in campo televisivo perché permette di ampliare facilmente le possibili inquadrature anche in produzioni *live*, nelle quali viene applicata in tempo reale tramite hardware<sup>Nota7</sup> specifico o i mixer video.

Questi ultimi in genere offrono diversi tipi e diversi livelli di chiave di modo da poter effettuare compositing multilivello. Inoltre hanno un keyer particolare chiamato *downstream keyer<sup>Nota 8</sup>* per l'inserimento di testo e grafica in sovraimpressione.

Come esempi di intarsio televisivo realizzato in tempo reale si cita l'uso dello studio virtuale in "Montagne", trasmissione di RAI 5, oppure l'inserimento di elementi grafici riportanti informazioni aggiuntive in riprese di competizioni sportive, oppure ancora la generazione di un'inquadratura composta da diversi contributi televisivi contemporanei in "Buongiorno Italia", trasmissione di RAI 3 (figura 9).

Fig. 9 – Esempio di studio virtuale, di grafica intarsiata e di compositing di contributi video

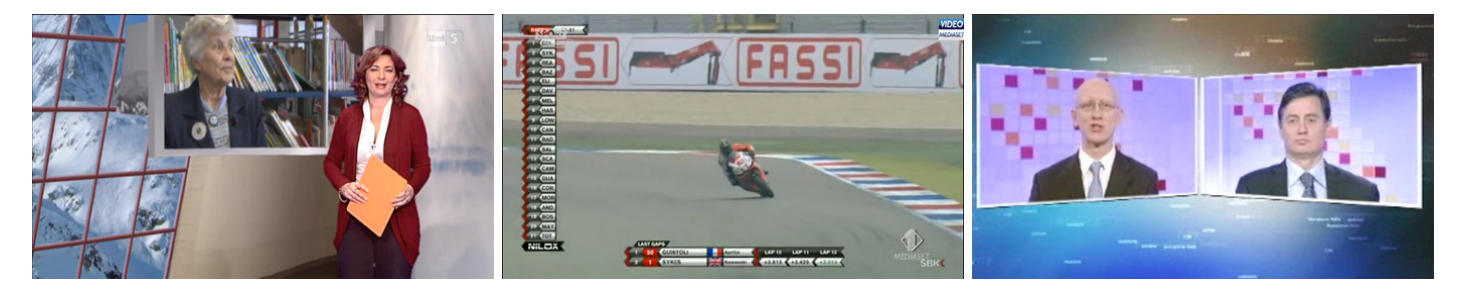

- Nota 6 Si intende qui il segnale in standard **PAL** ed il segnale digitale in formato **ITU-R 601** con 720 pixel per riga.
- Nota 7 Come esempio si cita la **Ultimatte** che produce keyer dal 1976; allora gli apparati erano completamente analogici.

Nota 8 - Il *downstream key* (o *DSK*, raramente in italiano reso con *chiave a valle*) è un inserimento a chiave, di solito di tipo lineare, in tutto e per tutto identico agli altri, ma con la differenza concettuale di essere posto a valle del flusso video. In pratica, è l'ultimo stadio del mixer video prima dell'uscita del segnale. Questo tipo di chiave si usa per imprimere sul video segnali che si vogliono sempre presenti sull'uscita: il caso classico è il logo della stazione TV. [\[9\]](#page-13-8)

Per migliorare i risultati dell'intarsio è opportuno che le immagini di foreground che devono essere analizzate per ritagliare la chiave siano a definizione più elevata possibile, per esempio, in campo televisivo, in **HDTV** oppure **4K**, e, per il chroma key, in formato **RGB** di modo che le informazioni di crominanza risultino a piena banda (4:4:4). Preferibilmente il segnale digitale dovrebbe essere rappresentato con parole di almeno 10 bit.

Adottando questi accorgimenti, la qualità dell'intarsio a chiave, in particolare del chroma key, risulta sufficientemente elevata da essere ampiamente utilizzata anche nella cinematografia digitale per realizzare il compositing richiesto dall'applicazione di effetti speciali e nei film di animazione.

Similmente alle modalità produttive tipiche del cinema, anche molte produzioni televisive vengono montate ed elaborate non in tempo reale, su macchine di NLE o su processori dedicati a specifiche funzioni, e anche in questo caso si possono applicare tutte le tecniche di intarsio viste precedentemente.

In linea di massima ci sono poche differenze tra le elaborazioni *off line* adottate in campo televisivo e quelle usate in campo cinematografico, la maggior differenza consiste nella qualità ottenibile per l'immagine composita, sensibilmente minore in campo televisivo per via della minor qualità tecnica del materiale video normalmente impiegato.

#### **5. Compositing con modelli in scala**

#### **5.1 La ripresa in termini geometrici – ripresa di modelli in scala**

Dal punto di vista geometrico, la ripresa fotografica, quindi pure quelle cinematografica e televisiva che si basano sullo stesso principio, è una *proiezione* in quanto permette di ottenere su un piano (della pellicola o del sensore) la rappresentazione bidimensionale dell'oggetto tridimensionale (reale) ripreso.

Assumendo che l'obiettivo si possa modellare con un *foro stenopeico<sup>Nota 9</sup>* idealmente privo di dimensioni, esso diventa il *centro di proiezione* di una *proiezione centrale* o *conica* o di *Poncelet*Nota 10, il cui risultato è un'immagine in prospettiva dell'oggetto ripreso.

Nelle figure 10a e 10b nella pagina seguente sono schematizzate due utilizzazioni pratiche della proiezione centrale: in figura 10a è rappresentato schematicamente il principio di funzionamento del *prospettografo*, uno strumento usato anticamente dai pittori per riprodurre la giusta prospettiva; la figura 10b schematizza il principio di funzionamento di una *camera oscura* illuminata dal foro stenopeico, la cui evoluzione ha portato ai sistemi ottici impiegati nelle comuni macchine fotografiche e cinematografiche e nelle telecamere.

Nota 10 - *Jean-Victor Poncelet* (Metz, 1º luglio 1788 – Parigi, 22 dicembre 1867) è stato un matematico e ingegnere francese che ha dato molti contributi allo sviluppo della geometria proiettiva. [\[11\]](#page-13-10)

Nota 9 - Il *foro stenopeico* (dal greco *stenos opaios*, dotato di uno stretto foro) è un foro, sufficientemente piccolo, che si pratica sulla parete di una camera oscura, per vedere proiettata, sulla parete opposta, l'immagine di ciò che esiste, esternamente, di fronte al foro [\[10\]](#page-13-9). E' spesso utilizzato come modello degli obiettivi per via della semplicità di analisi che comporta.

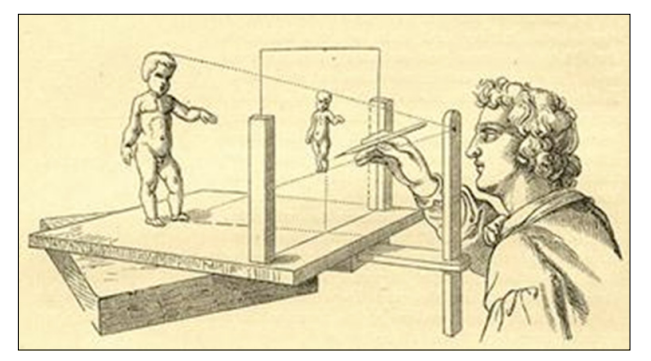

Fig. 10a – *Prospettografo*: usa il principio della proiezione centrale con schermo di proiezione tra l'oggetto ripreso e il centro di prospettiva. [\[12\]](#page-13-11)

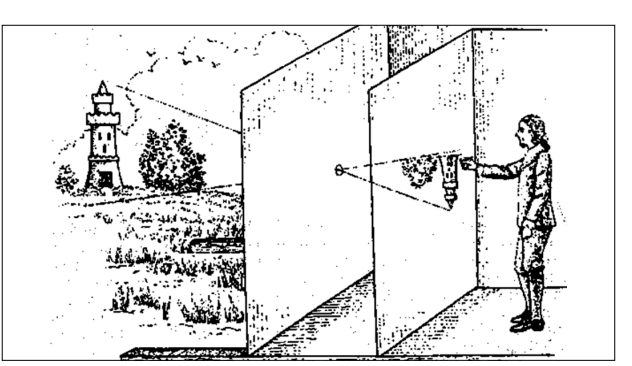

Fig. 10b – *Foro stenopeico*: usa il principio della proiezione centrale con il centro di prospettiva tra l'oggetto ripreso e lo schermo di proiezione [\[13\]](#page-13-12)

Una caratteristica comune ai metodi analizzati nella *geometria descrittiva*Nota 11, la branca della scienza che analizza le proiezioni, di cui sono stati dati due esempi nelle figure 10a e 10b precedenti, è il requisito della sostituibilità fra la *figura obiettiva*, cioè l'oggetto ripreso, e la sua proiezione. In altre parole, data una

figura nello spazio è sempre possibile determinarne l'immagine su di un piano; quindi la relazione che lega oggetto e immagine proiettata è *iniettiva<sup>Nota 12</sup>* poiché ciascun punto dell'immagine proiettata corrisponde a un punto dell'oggetto ripreso.

- Nota 11 La *geometria descrittiva* è la scienza che permette, attraverso determinate costruzioni geometriche, di rappresentare in modo inequivocabile su uno o più piani, oggetti bidimensionali e tridimensionali. La rappresentazione può essere finalizzata a visualizzare oggetti già esistenti, come nel rilievo (per lo più architettonico), o di oggetti mentalmente concepiti, come nella progettazione di manufatti tridimensionali. [\[14\].](#page-13-13) Una delle possibili utilizzazioni è di risalire alla figura spaziale dalla sua immagine proiettata. Per contro, la *geometria proiettiva* è la parte della geometria che modellizza i concetti intuitivi di prospettiva e orizzonte. Definisce e studia gli enti geometrici usuali (punti, rette, ecc.) senza utilizzare misure o confronto di lunghezze. La geometria proiettiva può essere pensata informalmente come la geometria che nasce dal collocare il proprio occhio in un punto dello spazio, così che ogni linea che intersechi l'"occhio" appaia solo come un punto. Le grandezze degli oggetti non sono direttamente quantificabili (perché guardando il mondo con un occhio soltanto non abbiamo informazioni sulla profondità) e l'orizzonte è considerato parte integrante dello spazio. [\[16\]](#page-13-14)
- Nota 12 In matematica, si dice *iniezione* di un insieme A in un insieme B la relazione di corrispondenza per la quale ogni elemento di B è corrispondente di non più di un elemento di A. [16] Quindi una funzione iniettiva (detta anche funzione ingettiva oppure iniezione) è una funzione che porta elementi distinti del dominio in elementi distinti del codominio. In altre parole, ogni elemento dell'immagine è immagine di un solo elemento del dominio. [\[17\]](#page-13-15)

Viceversa, dall'immagine proiettata si dovrebbe poter risalire alla figura nello spazio, ma questo non è possibile con le *proiezioni centrali*<sup>Nota 13</sup> perché all'immagine proiettata mancano delle informazioni per permettere la ricostruzione dell'oggetto proiettante. E' evidente dalla figura 11 che la stessa immagine proiettata può essere generata da una moltitudine di oggetti simili, di dimensioni proporzionali alla distanza dal centro di proiezione.

Come esempio, nel caso di figura 11 per definire completamente l'oggetto proiettante basterebbe fornirne la distanza dal centro di proiezione. Un altro metodo possibile è ricorrere a due immagini dello stesso oggetto riprese con una certa parallasse, ossia effettuare riprese stereoscopiche, poiché - data la geometria di ripresa - ci sarà un solo oggetto proiettante che può contemporaneamente generare le due immagini costituenti la coppia stereoscopica considerata; nel seguito vedremo come modificare questa posizione.

L'indeterminazione sulla ricostruzione a partire dall'immagine proiettata è un grave problema in alcune applicazioni pratiche, ad esempio nel campo

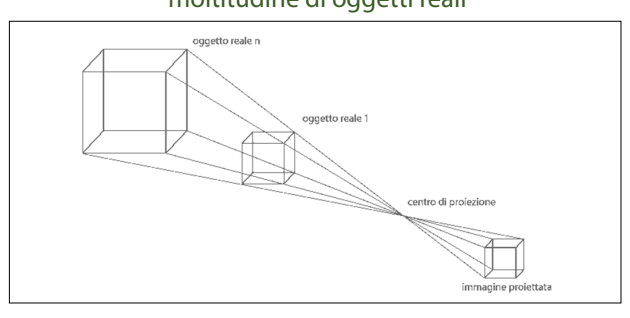

Fig. 11 – Immagine proiettata da una moltitudine di oggetti reali

- Nota 13 Per questa ragione nel campo della progettazione si ricorre alle *proiezioni parallele* o di *Monge*
- Nota 14 L'*angolo solido* è definito come ciascuna delle due regioni in cui viene suddiviso lo spazio dalla superficie (cono generico) formata dalle semirette passanti per uno stesso punto (detto vertice dell'angolo solido) e per i punti di una curva chiusa semplice tracciata su di una superficie non contenente il vertice. L'unità di misura dell'angolo solido è lo steradiante. [\[18\]](#page-13-16)

della progettazione, ma torna utile nelle operazioni considerate in questo lavoro.

Infatti, se oggetti simili generano la stessa immagine proiettata, ne consegue che al posto di riprendere l'oggetto reale, è possibile utilizzare un modello in scala dello stesso purché venga ripreso sotto lo stesso *angolo solido<sup>Nota 14</sup>*.

Per ottenere quest'ultima condizione è necessario che la scena reale e la scena in scala siano viste dall'obiettivo della macchina da presa sotto lo stesso *angolo di campo*Nota 15, come illustra la figura 12.

L'*angolo di campo* di un obiettivo è legato alla *lunghezza focale* e alla dimensione della superficie sensibile alla luce su cui si proietta l'immagine. Normalmente si dà per scontata la dimensione della superficie sensibile – è rimasta invariata per decenni in campo fotografico e cinematografico – e quindi si considera la lunghezza focale – peraltro sempre chiaramente indicata sugli obiettivi - come il parametro da regolare per definire l'inquadratura, mentre sarebbe più generale, e più vicino alla fisica, considerare l'*angolo di campo*.

Fig. 12 – Ripresa dell'oggetto reale e di

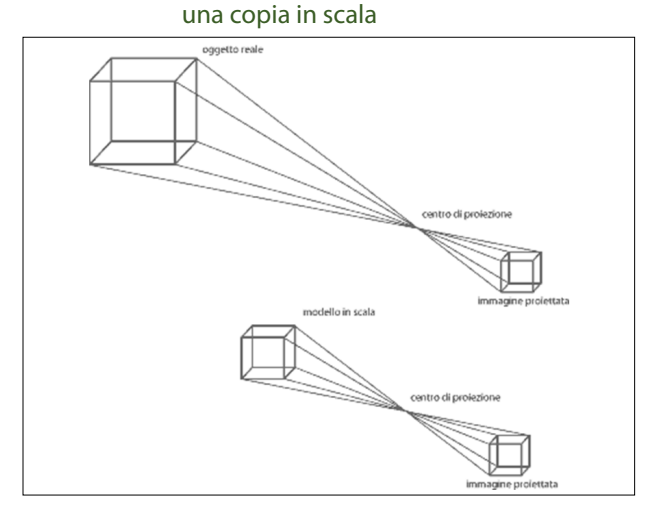

Nota 15 - In fotografia o in cinematografia l'*angolo di campo* indica, per un obiettivo, l'estensione angolare del suo *cerchio di copertura* (diametro dell'immagine prodotta sul piano focale). Ai fini della registrazione dell'immagine l'angolo di campo dipende poi dalle dimensioni della superficie fotosensibile su cui l'immagine viene proiettata. In inglese: *field of view* o *field of vision* abbreviato in FOV.

# **6. Compositing 3D**

Quando si effettua un intarsio 3D bisogna non solo collocare l'immagine intarsiata nella giusta posizione sul piano dell'immagine, ma anche nello spazio tridimensionale visualizzato in riproduzione.

Il posizionamento sul piano dell'immagine si effettua nelle modalità usuali, tuttavia deve essere effettuato su ambedue i canali della coppia stereoscopica.

Per il posizionamento in profondità bisogna tenere conto di tutti gli elementi binoculari e monoculari che servono al sistema visivo per percepire la profondità.

L'elemento binoculare principale, nonché l'unico che si possa variare, è la disparità orizzontale (analizzata nella *stereopsi<sup>Nota 16</sup>*), regolata applicando all'immagine da intarsiare il valore adatto che dipende non solo dal posizionamento in profondità desiderato ma anche dall'angolo di campo utilizzato nella ripresa dell'immagine di sfondo.

Bisogna poi tenere conto anche, tra gli altri, dei seguenti elementi:

- della *prospettiva lineare*: un oggetto di grandezza costante sottende angoli progressivamente minori (sembra più piccolo), man mano che si allontana;
- della *dimensione relativa* rispetto agli oggetti che compaiono nell'inquadratura;
- della *familiarità con oggetti noti*: la distanza tra oggetti noti viene giudicata anche in base alla loro grandezza apparente;
- di occlusioni o mascherature, ovvero la *sovrapposizione dei contorni*: un oggetto che interrompa i contorni di un altro viene percepito come più vicino;
- della *distribuzione delle luci e delle ombre*: il chiaro-scuro genera un'impressione di rilievo e quindi di profondità relativa;
- della *prospettiva aerea*: la foschia atmosferica influenza il contrasto e il colore degli oggetti situati più lontano e ne sfuma i contorni;
- dell'eventuale effetto *bakeh* (sfocatura selettiva);
- del *movimento parallattico*: la velocità di spostamento di un oggetto vicino sembra maggiore di quella di uno lontano.

Tanto basta per intarsiare elementi per loro natura piatti come gli elementi grafici perché, in linea di massima, si richiede solamente:

- il posizionamento bidimensionale delle immagini di *foreground* su quelle di *background*;
- l'eventuale ridimensionamento delle immagini di *foreground*;
- la regolazione della disparità orizzontale.

Nota 16 - La *stereopsi* è la capacità visiva dei mammiferi superiori e dei primati di percepire la profondità dello spazio tramite meccanismi binoculari, ossia quelli che utilizzano informazioni provenienti dai due occhi. La *stereopsi* consente di percepire un oggetto tridimensionale nella sua profondità spaziale con un'acuità molto maggiore di quella possibile con la sola visione monoculare (a eccezione della parallasse di movimento), ma essa ha un limite di distanza entro cui può operare, dell'ordine di 6÷8 m dall'osservatore. La *stereopsi* è prodotta dall'integrazione, a livello del sistema nervoso centrale, delle leggere divergenze di formazione delle immagini retiniche (disparità retiniche) dovute al fatto che i due occhi osservano il mondo da due punti di vista lievemente differenti. [\[19\]](#page-13-17)

Per intarsiare invece (parti di) immagini riprese dal vero o generate in CG da modelli 3D, che risultano tridimensionali alla vista, si deve tenere conto, oltre degli elementi suindicati, anche della geometria di ripresa, che sia reale o che si tratti di renderizzazione in CG.

La situazione più banale dal punto di vista geometrico corrisponde alla situazione in cui le immagini di *background* e di *foreground* sono riprese con la stessa geometria, in particolare:

- l'oggetto in *foreground* è ripreso nelle stesse posizioni spaziali in cui deve essere inserito nello spazio di *background* riprodotto, e cioè:
	- › identica distanza dalla telecamera;
	- $\rightarrow$  identico posizionamento spaziale rispetto alla telecamera;
	- $\rightarrow$  identico posizionamento spaziale rispetto agli oggetti della scena di *background*.
- le riprese sono effettuate con lo stesso *angolo di vista.*

Quando si usano dei modelli in scala invece bisogna scalare non solo il modello, ossia la scena, come visto in precedenza, ma anche la geometria di ripresa stereoscopica.

Infatti, come visto precedentemente, la ripresa di una riproduzione in scala della scena implica il suo posizionamento lungo l'asse ottico dell'obiettivo di modo che la distanza tra essa e il centro ottico dell'obiettivo sia proporzionale allo scalamento.

Questo deve valere contemporaneamente per le due telecamere del sistema di ripresa stereoscopico, e siccome l'angolo di rotazione degli assi ottici degli obiettivi (*angolo di convergenza*, *α*) deve rimanere identico al fine di riprendere l'oggetto scalato dallo stesso punto di vista adottato per l'oggetto reale, anche la base stereoscopica, ossia la distanza tra i centri ottici degli obiettivi, deve essere ridimensionata in proporzione, come illustrato in figura 13.

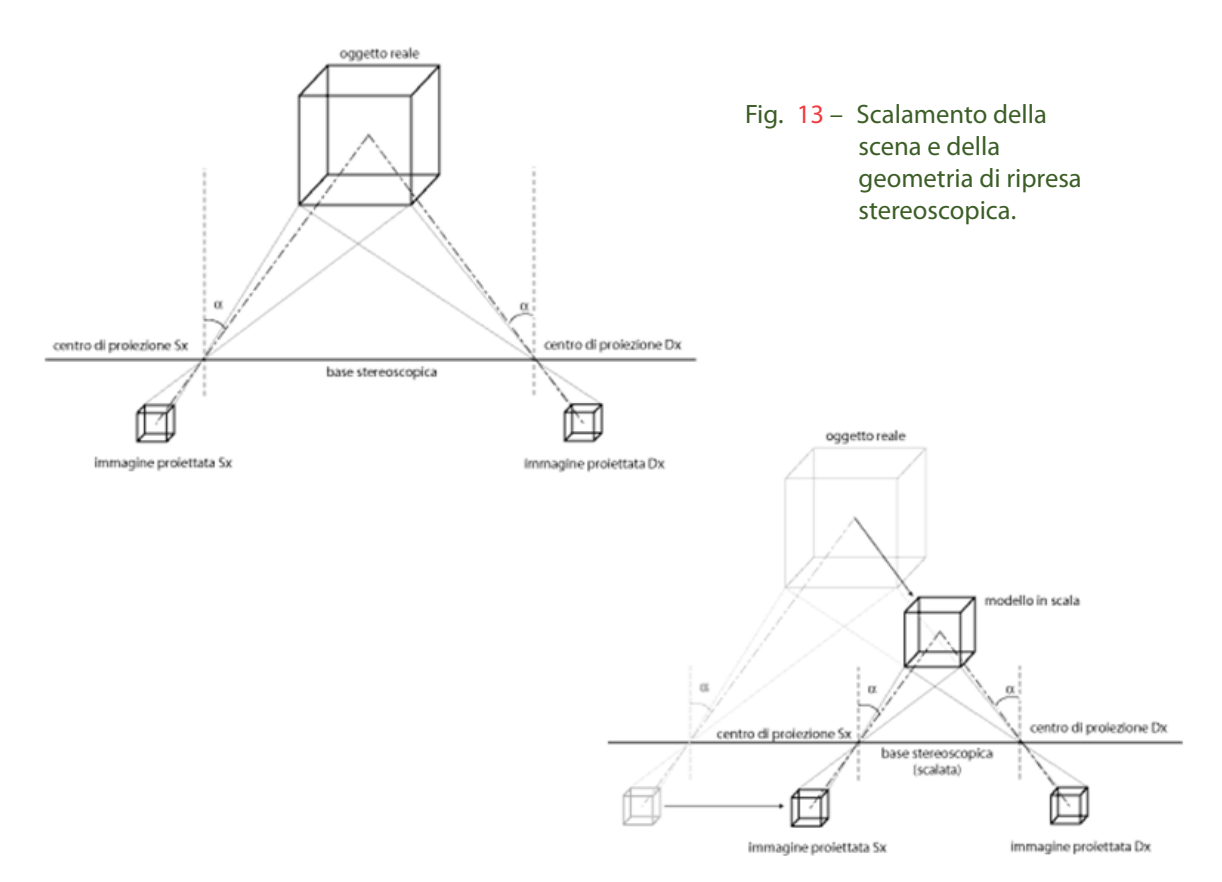

# **7. Considerazioni finali**

Non c'è alcun motivo perché nelle produzioni 3D stereoscopiche l'intarsio venga utilizzato in minor misura rispetto alle usuali produzioni in 2D.

Le tecniche di compositing applicabili al materiale stereoscopico sono identiche a quelle adottate nelle normali produzioni 2D ma ovviamente devono essere applicate contemporaneamente sui due canali costituenti la coppia stereoscopica; peraltro, sia gli apparati che operano in tempo reale, in particolare i mixer, sia quelli operanti *off line*, in particolare le macchine di NLE, sono predisposte per questo tipo di elaborazione.

Qualche attenzione deve essere fatta per posizionare correttamente il *foreground* sul *background* perché bisogna tenere conto anche del suo posizionamento sull'asse delle profondità.

Nel caso di modelli in scala l'accorgimento aggiuntivo da adottare è di scalare anche la geometria di ripresa cioè, sostanzialmente, di ridimensionare proporzionalmente la base stereoscopica.

# **Bibliografia**

- <span id="page-13-0"></span>[1] Stampa a caratteri mobili, *[http://it.wikipedia.org/](http://it.wikipedia.org/wiki/Stampa_a_caratteri_mobili) [wiki/Stampa\\_a\\_caratteri\\_mobili](http://it.wikipedia.org/wiki/Stampa_a_caratteri_mobili)* (ultima visita 10 novembre 2014)
- <span id="page-13-1"></span>[2] Compositing, *<en.wikipedia.org/wiki/Compositing>* (ultima visita 10 novembre 2014)
- <span id="page-13-2"></span>[3] Immagine tratta da: *[http://it.wikipedia.org/wiki/](http://it.wikipedia.org/wiki/Chroma_key) Chroma\_key* [\(ultima visita 10 novembre 2014\)](http://it.wikipedia.org/wiki/Chroma_key)
- <span id="page-13-3"></span>[4] Georges Méliès, *[http://it.wikipedia.org/wiki/Georges\\_](http://it.wikipedia.org/wiki/Georges_M�li�s) [Méliès](http://it.wikipedia.org/wiki/Georges_M�li�s)* (ultima visita 10 novembre 2014)
- <span id="page-13-5"></span>[5] Immagine tratta da: *[http://helpx.adobe.com/after](http://helpx.adobe.com/after-effects/using/alpha-channels-masks-mattes.html)[effects/using/alpha-channels-masks-mattes.html](http://helpx.adobe.com/after-effects/using/alpha-channels-masks-mattes.html)* [\(ultima visita 10 novembre 2014\)](http://helpx.adobe.com/after-effects/using/alpha-channels-masks-mattes.html)
- <span id="page-13-4"></span>[6] Immagine tratta da: *[http://www.peachpit.com/](http://www.peachpit.com/articles/article.aspx?p=1392522)*

*[articles/article.aspx?p=1392522](http://www.peachpit.com/articles/article.aspx?p=1392522)* (Ultima visita 10 novembre 2014)

- <span id="page-13-6"></span>[7] Teo Teocoli, *[http://it.wikipedia.org/wiki/Teo\\_Teocoli](http://it.wikipedia.org/wiki/Teo_Teocoli)* (ultima visita 10 novembre 2014)
- <span id="page-13-7"></span>[8] Chroma key, *[http://it.wikipedia.org/wiki/Chroma\\_key](http://it.wikipedia.org/wiki/Chroma_key)* (ultima visita 10 novembre 2014)
- <span id="page-13-8"></span>[9] Chiave (video), *[http://it.wikipedia.org/wiki/Chiave\\_](http://it.wikipedia.org/wiki/Chiave_(video)) [\(video\)](http://it.wikipedia.org/wiki/Chiave_(video))* (ultima visita 10 novembre 2014)
- <span id="page-13-9"></span>[10] Foro stenopeico, *[http://it.wikiversity.org/wiki/Foro\\_](http://it.wikiversity.org/wiki/Foro_stenopeico) [stenopeico](http://it.wikiversity.org/wiki/Foro_stenopeico)* (ultima visita 10 novembre 2014)
- <span id="page-13-10"></span>[11] Jean Victor Poncelet, *[http://it.wikipedia.org/wiki/](http://it.wikipedia.org/wiki/Jean_Victor_Poncelet) [Jean\\_Victor\\_Poncelet](http://it.wikipedia.org/wiki/Jean_Victor_Poncelet)* (ultima visita 10 novembre 2014)
- <span id="page-13-11"></span>[12] Sito dell'Associazione Macchine Matematiche, PROSPETTIVA, *[http://www.macchinematematiche.](http://www.macchinematematiche.org/cataoghi/Tassoni/prospettiva.htm) [org/cataoghi/Tassoni/prospettiva.htm](http://www.macchinematematiche.org/cataoghi/Tassoni/prospettiva.htm)* (ultima visita 10 novembre 2014)
- <span id="page-13-12"></span>[13] Sito BizzarroBazar, Camera obscura, *[http://biz](http://bizzarrobazar.com/2010/09/16/camera-obscura)[zarrobazar.com/2010/09/16/camera-obscura](http://bizzarrobazar.com/2010/09/16/camera-obscura)* (ultima visita 10 novembre 2014)
- <span id="page-13-13"></span>[14] Geometria descrittiva, *[http://it.wikipedia.org/wiki/Ge](http://it.wikipedia.org/wiki/Geometria_descrittiva)[ometria\\_descrittiva](http://it.wikipedia.org/wiki/Geometria_descrittiva)* (ultima visita 10 novembre 2014)
- [15] Geometria proiettiva, *[http://it.wikipedia.org/wiki/Ge](http://it.wikipedia.org/wiki/Geometria_proiettiva)[ometria\\_proiettiva](http://it.wikipedia.org/wiki/Geometria_proiettiva)* (ultima visita 10 novembre 2014)
- <span id="page-13-14"></span>[16] Iniezione, *[http://www.treccani.it/vocabolario/iniezi](http://www.treccani.it/vocabolario/iniezione/)[one/](http://www.treccani.it/vocabolario/iniezione/)* (ultima visita 10 novembre 2014)
- <span id="page-13-15"></span>[17] Funzione iniettiva, *[http://it.wikipedia.org/wiki/Iniet](http://it.wikipedia.org/wiki/Iniettivo)[tivo](http://it.wikipedia.org/wiki/Iniettivo)* (ultima visita 10 novembre 2014)
- <span id="page-13-16"></span>[18] Angolo solido, *<http://it.wikipedia.org/wiki/Angoloide>* (ultima visita 10 novembre 2014)
- <span id="page-13-17"></span>[19] Stereopsi, *[http://www.treccani.it/enciclopedia/ste](http://www.treccani.it/enciclopedia/stereopsi_(Dizionario-di-Medicina)/)[reopsi\\_\(Dizionario-di-Medicina\)/](http://www.treccani.it/enciclopedia/stereopsi_(Dizionario-di-Medicina)/)* (ultima visita 10 novembre 2014)